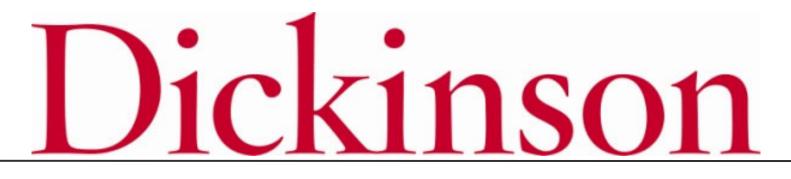

2021-2022 Open Enrollment

## LOGGING ON

Logging On

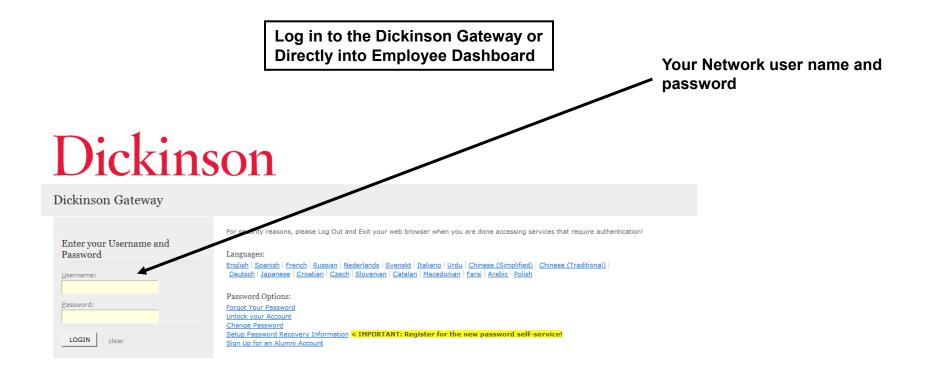

## Logging On

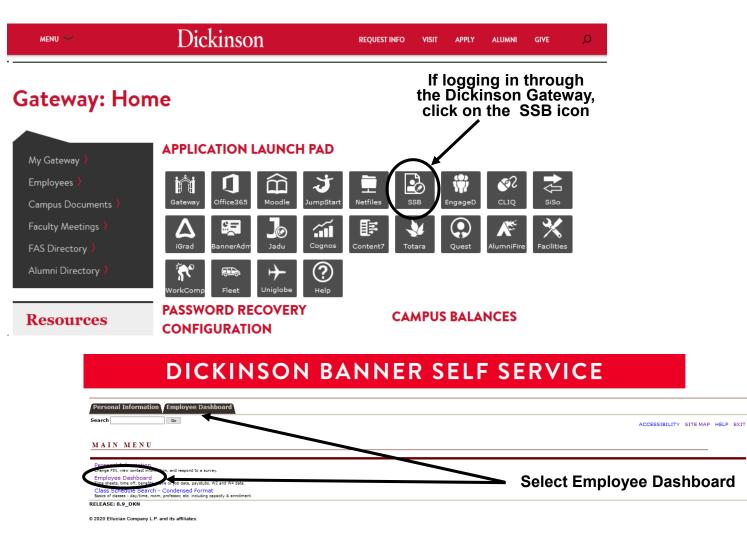

### **Logging On**

If logging in directly to the Employee Dashboard or once you've navigated to the Employee Dashboard from the Gateway.

| " Di       | ckinson                 |                      |                                 |       |                          |    |                              |
|------------|-------------------------|----------------------|---------------------------------|-------|--------------------------|----|------------------------------|
| Employee   | <u>e Dashboard</u>      |                      |                                 |       |                          |    |                              |
| Emplo      | yee Dashbo              | oard                 |                                 |       |                          |    |                              |
| 1.         |                         | Dickinson, Jane Q.   | Leave Balances as of 04/16/2020 |       |                          |    |                              |
|            |                         | My Profile           | Vacation in days                | 18.75 | Floating Holiday in days | 0. |                              |
| COL        | LLEGE<br>Digital Campus |                      |                                 |       |                          |    |                              |
| Pay Info   | rmation                 |                      |                                 |       |                          | *  |                              |
| Latest Pay | Stub: 04/15/2020        | <u>All Pay Stubs</u> | Direct Deposit Informat         | tion  | Deductions History       |    |                              |
| Earning    | 5                       |                      |                                 |       |                          | •  | Click anywhere in the        |
| Benefits   | >                       |                      |                                 |       |                          | *  | Benefits information section |
| Taxes      |                         |                      |                                 |       |                          | •  | 5601011                      |
| Job Sum    | mary                    |                      |                                 |       |                          | *  |                              |

## Logging On

| Pay Information             |                    |                            | *                  |
|-----------------------------|--------------------|----------------------------|--------------------|
| Latest Pay Stub: 04/15/2020 | All Pay Stubs      | Direct Deposit Information | Deductions History |
| Earnings                    |                    |                            | *                  |
| Benefits                    |                    |                            | *                  |
| Current Summary             | Current Enrollment | Spouse and Dependents      | Open Enrollment    |
| Taxes                       |                    |                            | *                  |
| Job Summary                 |                    |                            | *                  |
|                             |                    |                            |                    |

**Select Open Enrollment** 

## NAVIGATING

Go

## How to Start

## DICKINSON BANNER SELF SERVICE

Personal Information Employee

Search

RETURN TO MENU SITE MAP HELP EXIT

#### **Open Enrollment**

Due to IRS reporting requirements, Dickinson is required to report date of birth and social security numbers for spouses and dependents. Please review and update your Spouse and Dependent Information as applicable.

You are encouraged to visit the HR Services Open Enrollment website for detailed information and instructions.

Note Regarding Taxation of Benefits: Health, Flex Spending and Retirement are separate and distinct benefit programs which are not subject to federal tax withholding. Vision, dental, and medical insurance, as well as health care expense accounts are not subject to Pennsylvania or local tax withholdings. Retirement contributions and dependent care expense accounts are subject to Pennsylvania and local tax withholdings.

Open Enrollment Start Date: Apr 01, 2015 Open Enrollment End Date: Jun 03, 2015 Benefits Effective Date: Jul 01, 2015

#### Group Benefits Status Health No choices made in this group. Flex Spending No choices made in this group. Retirement No choices made in this group. Miscellaneous No choices made in this group.

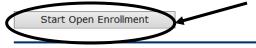

**Click to begin the Open Enrollment** process. \*NOTE: You will only see the 'Start Open Enrollment' button when you first begin the process.

RELEASE: 8.4 © 2015 Ellucian Company L.P. and its affiliates. [ Dependent Information ]

### **The Process**

### **DICKINSON BANNER SELF SERVICE**

|                            | Personal Information         Employee           Search         Go         RETURN TO MENU SITE MAP HELP EXIT                                                                                                    |                                                                                                    |  |  |  |  |  |  |
|----------------------------|----------------------------------------------------------------------------------------------------|----------------------------------------------------------------------------------------------------|--|--|--|--|--|--|
|                            | Open Enrollment                                                                                                    |                                                                                                    |  |  |  |  |  |  |
|                            | Uue to IRS reporting requirements, Dickinson is required to report date of birth and social security numbers for spouses and dependents. Please review and update your Spouse and Dependent Information as applicable.                                                                                                    |                                                                                                    |  |  |  |  |  |  |
|                            | You are encouraged to visit the HR Services Open Enrollment website for detailed information and instructions.                                                                                                    |                                                                                                    |  |  |  |  |  |  |
| Click                      | <ul> <li>Note Regarding Taxation of Benefits: Health, Flex Spending and Retirement are separate and distinct benefit programs w Vision, dental, and medical insurance, as well as health care expense accounts are not subject to Pennsylvania or local ta dependent care expense accounts are subject to Pennsylvania and local tax withholdings.</li> <li>Open Enrollment Start Date: Apr 01, 2015</li> <li>Open Enrollment End Date: Jun 03, 2015</li> </ul> | NOTE: Insurance benefits<br>and retirement elections<br>will continue into the 2021-<br>2022 year unless changes<br>are made. |  |  |  |  |  |  |
|                            | Benefits Effective Date: Jul 01, 2015                                                                                                    |                                                                                                    |  |  |  |  |  |  |
| directly on<br>these group | Group         Benefits Status           Health         HealthAssurance PPO Plan will be CONTINUED into the new year.           Vision Benefits of America Vision Plan will be CONTINUED into the new year.                                                                                                    | Flexible Spending<br>Accounts will end 6/30/21                                                                                |  |  |  |  |  |  |
| headings<br>to view        | Flex Spending No choices made in this group.<br>Retirement EMPLOYER Retirement Defined Contribution Percent to TIAA-CREF will be <b>CONTINUED</b> into the new year.<br>Miscellaneous No choices made in this group.                                                                                                    | and must be re-calested for                                                                                                   |  |  |  |  |  |  |
| the <b>f</b> information.  | Complete Restart Cancel                                                                                                    |                                                                                                    |  |  |  |  |  |  |

\*I understand that my completion of this open enrollment process authorizes the College to make any necessary deductions from my pay through payroll deduction in accordance with IRS regulations.

### **Viewing/Selecting Items**

### **DICKINSON BANNER SELF SERVICE**

|                            | Personal Information       Employee         Search       Go         SITE MAP       HELP         Example       EXIT                                                                                                    |                                            |           |                                                                  |                                           |                                            |  |  |  |
|----------------------------|----------------------------------------------------------------------------------------------------|--------------------------------------------|-----------|------------------------------------------------------------------|-------------------------------------------|--------------------------------------------|--|--|--|
|                            | <ul> <li>Select the title of the benefit or deduction to update your choices.</li> <li>Select Cancel Changes for this Group, if available, and your changes will be set back to current.</li> <li>Select Cancel Changes for this Group below, I acknowledge that these elections are irrevocable except as otherwise permitted in accordance with IRS regulations. By executing this Health Group, I acknowledge that the election shall continue in effect until either (i) I terminate employment with the</li> </ul> |                                            |           |                                                                  |                                           |                                            |  |  |  |
| To<br>Add/Change/<br>End a | College, (ii) I give notice via open enrollment or (iii) I experience a<br>Health Group<br>Supplemental Accidental Death & Dismemberment You have NOT<br>SELECTED this benefit deduction.<br>United Concordia Dental Select Plan You have NOT SELECTED this benefit<br>deduction.<br>United Concordia Choice Dental Plan You have NOT SELECTED this benefit                                                                                                    | rit NOTE: Dependents and find the status.  |           | NOTE: 2021-<br>2022 PER PAY<br>amounts are<br>indicated.         |                                           |                                            |  |  |  |
| coverage,                  | deduction.<br>HealthAssurance PPO Plan You have asked to <b>CONTINUE</b> this benefit into<br>the new year                                                                                                    |                                            | use+Child | Covered<br>Jane Dickinson<br>Johnny Dickinson<br>Julie Dickinson | Employee Per Pay<br>Contribution<br>88.41 | Employer Per Pay<br>Contribution<br>569.17 |  |  |  |
| coverage.                  | Vision Benefits of America Vision Plan You have asked to CONTINUE this benefit into the new year                                                                                                    | Plan<br>(c) EE+Sp+Child<br>(ren)/EE+Chidrn |           | Covered<br>Jane Dickinson<br>Johnny Dickinson<br>Julie Dickinson | Employee Per Pay<br>Contribution<br>6.17  | Employer Per Pay<br>Contribution<br>2.91   |  |  |  |
| <                          | Return to Open Enrollment Main Menu Cancel Chan                                                                                                    | ges for this Grou<br>Open Enrollme         |           | Health                                                           | -                                         | and resets the o current 2020-             |  |  |  |

## MAKING CHANGES

### **Adding a Deduction**

## **DICKINSON BANNER SELF SERVICE**

| Personal Information Employee |                    |  |  |  |  |  |  |
|-------------------------------|--------------------|--|--|--|--|--|--|
| Search Go                     | SITE MAP HELP EXIT |  |  |  |  |  |  |
| Open Enrollment Choice Detail |                    |  |  |  |  |  |  |

Make a selection and then choose from the appropriate button.

6 3 1 64 9 64 5

indicates a required field.

. . . . . . .

#### United Concordia Choice Dental Plan

| Employee Per Pay Contribution<br>15.15<br>29.04<br>51.91 | My Choice | Choose the<br>coverage<br>level by<br>clicking in<br>the desired<br>radio button. |
|----------------------------------------------------------|-----------|-----------------------------------------------------------------------------------|
| 29.04                                                    |           | level by<br>clicking in<br>the desired                                            |
|                                                          |           | clicking in the desired                                                           |
| 51.91                                                    | ○ ◀       | the desired                                                                       |
|                                                          |           |                                                                                   |
| eturn to the Health Group Menu                           | oup       | NOTE: A plan MUST be chosen if you are adding                                     |
|                                                          |           | coverage.                                                                         |
|                                                          |           | eturn to the Health Group Menu                                                    |

### **Adding a Deduction**

### **DICKINSON BANNER SELF SERVICE**

| Personal Information Employee |              |        |
|-------------------------------|--------------|--------|
| Search Go                     | SITE MAP HEL | P EXIT |

#### **Open Enrollment Group**

Select the title of the benefit or deduction to update your choices.

Select Cancel Changes for this Group, if available, and your changes will be set back to current.

Solution States and the second states and the second states are states and the second states are states and the second states are states and the second states are states and the second states are states and the second states are states and the second states are states and the second states are states are states and the second states are states are states and the second states are states are st

#### Health Group

| NOTE:<br>Dental<br>coverage<br>has been | Supplemental Accidental Death & Dismemberment You have NOT<br>SELECTED this benefit deduction.<br>United Concordia Dental Select Plan This benefit deduction canno<br>selected as you have selected the following:<br>United Concordia Choice Dental Plan<br>United Concordia Choice Dental Plan You have asked to START to<br>n the new year | ot be       | <b>Plan</b><br>(c) EE+Sp+Child(ren)/EE+           | -Chldrn                                                                 | Employee                                  | Per Pay Contribution<br>51.91              |
|-----------------------------------------|----------------------------------------------------------------------------------------------------|-------------|---------------------------------------------------|-------------------------------------------------------------------------|-------------------------------------------|--------------------------------------------|
| added<br>effective<br>July 1,<br>2021.  | HealthAssurance PPO Plan You have asked to <b>CONTINUE</b> this be<br>the new year                                                                                                    | enefit into | Plan<br>(g)<br>Employee+Spouse+Child<br>(ren)     | Covered<br>Jane Dickinson<br>Johnny Dickinson<br>Julie Dickinson        | Employee Per Pay<br>Contribution<br>88.41 | Employer Per Pay<br>Contribution<br>569.17 |
| 2021.                                   | Vision Benefits of America Vision Plan You have asked <b>CONTINUE</b> this benefit into the new year                                                                                                    | to          | <b>Plan</b><br>(c) EE+Sp+Child<br>(ren)/EE+Chldrn | <b>Covered</b><br>Jane Dickinson<br>Johnny Dickinson<br>Julie Dickinson | Employee Per Pay<br>Contribution<br>6.17  | Employer Per Pay<br>Contribution<br>2.91   |
|                                         | Return to Open Enrollment Main Menu                                                                                                    | Cancel Chan | ges for this Group                                |                                                                         |                                           |                                            |

## **Changing/Ending Deductions**

### **DICKINSON BANNER SELF SERVICE**

| Personal I                                                                      | Information Employee                                             |                                                                            |                 |                                                                                                    |              |
|---------------------------------------------------------------------------------|------------------------------------------------------------------|----------------------------------------------------------------------------|-----------------|----------------------------------------------------------------------------------------------------|--------------|
| Search                                                                          | Go                                                               |                                                                            | SITE MAP HE     | LP EXIT                                                                                               |              |
| Open E                                                                          | Enrollment Choice Detail                                         |                                                                            |                 |                                                                                                    |              |
| 👎 Make a s                                                                      | selection and then choose from the approp                        | riate button.                                                              |                 |                                                                                                    |              |
| * - indicate                                                                    | es a required field.                                             |                                                                            |                 |                                                                                                    |              |
|                                                                                 | nefits of America Vision Plan<br>n Effective as of: Jul 01, 2016 |                                                                            |                 |                                                                                                    |              |
| Current<br>Plan                                                                 | Plan                                                             | Employee Per Pay Contrib                                                   | bution Empl     | oyer Per Pay Contribution                                                                             | My<br>Choice |
|                                                                                 | (a) Employee (EE)<br>(b) EE+Spouse / EE+Child                    | 1.83<br>4.25                                                               | 1.83<br>2.43    |                                                                                                    | 0            |
| My Curren<br>Plan                                                               | t (c) EE+Sp+Child(ren)/EE+Chldrn                                 | 6.17                                                                       | 2.91            |                                                                                                    | ۲            |
| Submit Ch                                                                       | hange Stop Benefit No Change                                     |                                                                            |                 |                                                                                                    |              |
|                                                                                 |                                                                  | Open Er                                                                    | nrollment Group |                                                                                                    |              |
|                                                                                 |                                                                  |                                                                            |                 |                                                                                                    |              |
| elect this button to<br>change the current<br>overage effective July 1,<br>021. |                                                                  | Select this button to<br>End the current<br>coverage for June 30,<br>2021. |                 | NOTE: You will see a scr<br>like this when you select<br>benefit that is to continue<br>the new year. | a            |

## **Entering PER PAY Amounts**

## DICKINSON BANNER SELF SERVICE

| Personal | Information | Employe |
|----------|-------------|---------|
|          |             |         |

Search

SITE MAP HELP EXIT

#### Open Enrollment Choice Detail

Go

| Read a selection and then choose from the appropriate button.                                                                                                 | Enter a PER PAY amount for Flexible                                            |  |  |  |
|----------------------------------------------------------------------------------------------------|--------------------------------------------------------------------------------|--|--|--|
| * - indicates a required field.                                                                                                    | Spending Accounts, Retirement<br>Elections, and/or Annual Giving               |  |  |  |
| 2015-16 Flexible Spending Account - Health Care                                                                                                    | Contributions. An annual amount may                                            |  |  |  |
| Deduction Effective as of: Jul 01, 2015         Per Pay Deduction Amount 9999999.90 :*         Calculate Annual Deduction         Number of pays per year: 34 | then be calculated prior to finalizing.                                        |  |  |  |
| <ul> <li>Prior selection amounts: \$25.00 per pay period; \$600.00 annually.</li> <li>Add Choice No Change</li> </ul>                                         | <ul> <li>Current per pay and annual deductions<br/>are listed here.</li> </ul> |  |  |  |
| Open Enrolln                                                                                                    | nent Group                                                                     |  |  |  |

NOTE: Do NOT enter "0" amounts if you are not electing a deduction.

### **After Tax Deductions**

|                | DICKINSON BANNER SELF SERVICE                                                                                                    |                                           |  |  |  |  |  |  |  |
|----------------|----------------------------------------------------------------------------------------------------|-------------------------------------------|--|--|--|--|--|--|--|
|                | Personal Information Employee                                                                                                    |                                           |  |  |  |  |  |  |  |
|                | Search Go SITE                                                                                                    | IAP HELP EXIT                             |  |  |  |  |  |  |  |
|                | Open Enrollment Group                                                                                                    |                                           |  |  |  |  |  |  |  |
|                | Select the title of the benefit or deduction to update your choices.                                                                                                    |                                           |  |  |  |  |  |  |  |
|                | Select Cancel Changes for this Group, if available, and your changes will be set back to current.                                                                                       |                                           |  |  |  |  |  |  |  |
|                | Miscellaneous Group<br>Annual Fund - Academic Programming You have NOT SELECTED this benefit deduction.<br>Annual Fund - The Clarke Forum You have NOT SELECTED this benefit deduction. |                                           |  |  |  |  |  |  |  |
|                |                                                                                                    |                                           |  |  |  |  |  |  |  |
| То             |                                                                                                    |                                           |  |  |  |  |  |  |  |
| -              |                                                                                                    |                                           |  |  |  |  |  |  |  |
| Add/Change     |                                                                                                    |                                           |  |  |  |  |  |  |  |
| End an after-  |                                                                                                    |                                           |  |  |  |  |  |  |  |
|                | Appual Fund - Sustainability You have NOT SELECTED this benefit deduction                                                                                                    |                                           |  |  |  |  |  |  |  |
| tax deductio   | Annual Fund - Student Life You have NOT SELECTED this benefit deduction.                                                                                                    |                                           |  |  |  |  |  |  |  |
| in the         | Annual Fund - The McAndrews Fund for Athletics You have <b>NOT SELECTED</b> this benefit deduction.                                                                                     |                                           |  |  |  |  |  |  |  |
| Miscellaneo    | Annual Fund - Restricted Other (contact the Office of Engagement/Annual Fund - giving@dickinson.edu) You                                                                                | have NOT SELECTED this benefit deduction. |  |  |  |  |  |  |  |
|                | Annual Fund - Scholarship You have NOT SELECTED this benefit deduction.                                                                                                    |                                           |  |  |  |  |  |  |  |
| Group, click   | Annual Fund - Faculty Support You have NOT SELECTED this benefit deduction.                                                                                                    |                                           |  |  |  |  |  |  |  |
| on the title o | Annual Fund - Area of Greatest Need You have NOT SELECTED this benefit deduction.                                                                                                    | NOTE: PER PAY amounts must                |  |  |  |  |  |  |  |
| the deductio   | 0                                                                                                    | be entered for items in the               |  |  |  |  |  |  |  |
|                | Emeriti You have NOT SELECTED this benefit deduction.                                                                                                    | Miscellaneous Group. An                   |  |  |  |  |  |  |  |
|                | TIAA-CREF Classic IRA You have NOT SELECTED this benefit deduction.                                                                                                    |                                           |  |  |  |  |  |  |  |
|                | TIAA-CREF Roth IRA You have NOT SELECTED this benefit deduction.                                                                                                    | annual amount may be                      |  |  |  |  |  |  |  |
|                | Return to Open Enrollment Main Menu                                                                                                    | calculated prior to finalizing.           |  |  |  |  |  |  |  |
|                | Open Enrollment                                                                                                    |                                           |  |  |  |  |  |  |  |

## FINISHING UP

### **Completing the Process**

### **DICKINSON BANNER SELF SERVICE**

| Personal Information Employee                                                                                                    |                                                                                      |
|----------------------------------------------------------------------------------------------------|--------------------------------------------------------------------------------------|
| Search Go                                                                                                    | RETURN TO MENU SITE MAP HELP EXIT                                                    |
| Open Enrollment                                                                                                    |                                                                                      |
| Due to IRS reporting requirements, Dickinson is required to report dat<br>update your Spouse and Dependent Information as applicable. | e of birth and social security numbers for spouses and dependents. Please review and |

You are encouraged to visit the HR Services Open Enrollment website for detailed information and instructions.

#### Note Regarding Taxation of Benefits: Health, Flex Spending and Retirement are separate and distinct benefit programs which are not subject to federal tax withholding. Vision, dental, and medical insurance, as well as health care expense accounts are not subject to Pennsylvania or local tax withholdings. Retirement contributions and dependent care expense accounts are subject to Pennsylvania and local tax withholdings.

|                            | Iment End Date: Jun 03, 2015<br>fective Date: Jul 01, 2015                                                                                                    | NOTE:                 |
|----------------------------|----------------------------------------------------------------------------------------------------|-----------------------|
| Group                      | Benefits Status                                                                                                    | Continuing,           |
| Health                     | United Concordia Choice Dental Plan will be <b>STARTED</b> in the new year.<br>HealthAssurance PPO Plan will be <b>CONTINUED</b> into the new year.<br>Vision Benefits of America Vision Plan will be <b>TERMINATED</b> . | terminated, and added |
| Flex Spendi                | ng 2015-16 Flexible Spending Account - Health Care will be STARTED in the new year.                                                                                                    | benefits wil          |
| Retirement<br>Miscellaneou | EMPLOYER Retirement Defined Contribution Percent to TIAA-CREF will be <b>CONTINUED</b> into the new year.<br>s Annual Fund - Area of Greatest Need will be <b>STARTED</b> in the new year.                                | be listed             |
| Complete                   | Restart Cancel                                                                                                    | here.                 |

\*\* understand that my completion of this open enrollment process authorizes the College to make any necessary deductions from my pay through payroll deduction in accordance with IPS regulations.

[ Dependen

VERY IMPORTANT: When you have finished making your selections, click 'Complete' to finalize and view your take home pay. NOTE: The 'Restart' button will cancel ALL changes and reset ALL elections to the current ones held in 2020-2021.

## Reopen and Estimate Take Home Pay

## **DICKINSON BANNER SELF SERVICE**

| Personal Information Employee |                |          |      |      |
|-------------------------------|----------------|----------|------|------|
| Search Go                     | RETURN TO MENU | SITE MAP | HELP | EXIT |

#### **Open Enrollment**

Use to IRS reporting requirements, Dickinson is required to report date of birth and social security numbers for spouses and dependents. Please review and update your Spouse and Dependent Information as applicable.

You are encouraged to visit the HR Services Open Enrollment website for detailed information and instructions.

| Visior     | Regarding Taxation of Benefits: Health, Flex Spending and Retirement are separate and<br>n, dental, and medical insurance, as well as health care expense accounts are not subject<br>ndent care expense accounts are subject to Pennsylvania and local tax withholdings. | distinct benefit programs which are not subject to federal tax withholding t to Pennsylvania or local tax withholdings. Retirement contributions and |
|------------|----------------------------------------------------------------------------------------------------|----------------------------------------------------------------------------------------------------|
| Open Enro  | oliment Start Date: Apr 01, 2015                                                                                                    |                                                                                                    |
| Open Enro  | ollment End Date: Jun 03, 2015                                                                                                    |                                                                                                    |
| Benefits E | ffective Date: Jul 01, 2015                                                                                                    |                                                                                                    |
| Group      | Benefits Status                                                                                                    |                                                                                                    |
| Health     | United Concordia Choice Dental Plan will be <b>STARTED</b> in the new year.<br>HealthAssurance PPO Plan will be <b>CONTINUED</b> into the new year.<br>Vision Benefits of America Vision Plan will be <b>TERMINATED</b> .                                                 |                                                                                                    |
| Flex Spend | ling 2015-16 Flexible Spending Account - Health Care will be <b>STARTED</b> in the new yea                                                                                                    | ar.                                                                                                    |
| Retirement | EMPLOYER Retirement Defined Contribution Percent to TIAA-CREF will be CONTIN                                                                                                    | NUED into the new year.                                                                                                    |
|            | en Open Enrollment Estimate Take Home Pay                                                                                                    | Once 'Complete', you may view<br>an estimate of your July, 2021<br>Take Home Pay.                                                                    |
| You may    | reopen to access open enrollment [ Dependent Information                                                                                                    | -<br>in ]                                                                                                    |

until the deadline of May 31, 2021.

## ESTIMATE TAKE HOME PAY

### **Estimate Take Home Pay**

## **DICKINSON BANNER SELF SERVICE**

| Personal Informat | ion Employee |          |      |      |                              |
|-------------------|--------------|----------|------|------|------------------------------|
| Search            | Go           | SITE MAP | HELP | EXIT | To Exit Banner Self Service, |
| _                 |              |          |      |      | click here.                  |

#### Estimate Take Home Pay

Estimated pay is calculated based on the characteristics of your main job or assignment. The title and the number of scheduled pays for that assignment are listed. The estimated amounts are per pay costs or percentage rates for each benefit.

#### Assignment and Pay Period

Assignment Title: Dickinson Administrator Number of Pays Per Year: 24

#### Net Pay Calculation Deduction Breakdown

| Plan Name                      | Employee Amount | Employer Pai                                                                                                    | d                                                                                                    |
|--------------------------------|-----------------|----------------------------------------------------------------------------------------------------|----------------------------------------------------------------------------------------------------|
| (c) EE+Sp+Child(ren)/EE+Chldrn | 51.91           | .0                                                                                                    | 0                                                                                                    |
|                                | 30.00           | .0                                                                                                    |                                                                                                    |
|                                | .00             | .0                                                                                                    |                                                                                                    |
|                                | .00             | .0                                                                                                    | Deductions                                                                                                    |
| (g) Employee+Spouse+Child(ren) | 88.41           | 569.1                                                                                                    | 7 and taxes                                                                                                    |
| TIAA 8% ER Contribution        | .00             | 145.8                                                                                                    | 3                                                                                                    |
|                                | .00             | .0                                                                                                    |                                                                                                    |
|                                | 118.61          | 118.6                                                                                                    | 1 on a PER                                                                                                    |
|                                | 194.76          | .0                                                                                                    |                                                                                                    |
|                                | 27.74           | 27.7                                                                                                    | 4                                                                                                    |
|                                | 58.73           | .0                                                                                                    | basis.                                                                                                    |
|                                | 2.17            | .0                                                                                                    | 00                                                                                                    |
|                                | 1.46            | .0                                                                                                    | 0                                                                                                    |
|                                | 25.00           | .0                                                                                                    | 0                                                                                                    |
|                                | 598.79          | 861.3                                                                                                    | 5                                                                                                    |
|                                | \$1,484.54      |                                                                                                    |                                                                                                    |
|                                | a ta' Ma da     | Tc                                                                                                    | o return to Open Enrollment a                                                                                                    |
|                                |                 | 30.00         .00         .00         .00         .00         (g) Employee+Spouse+Child(ren)         88.41         TIAA 8% ER Contribution         .00         .00         .00         .00         .00         .00         .00         .00         .00         .00         .00         .00         .00         .00         .00         .00         .00         .00         .00         .00         .00         .00         .00         .00         .00         .00         .00         .0118.61         .027.74         .038.73         .041.146         .0598.79 | 30.00       .0         .00       .00         .00       .00         .00       .00         .00       .00         .00       .00         .00       .00         .00       .00         .00       .00         .00       .00         .00       .00         .00       .00         .00       .00         .00       .00         .00       .00         .00       .00         .00       .00         .00       .00         .00       .00         .00       .00         .00       .00         .00       .00         .00       .00         .00       .00         .00       .00         .00       .00         .00       .00         .0146       .00         .025.00       .00         .03598.79       861.3 |

make changes, click here.